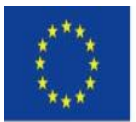

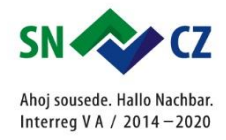

# **ZÁLOŽKA IS HERACLEUM:**

Im Rahmen des Projektes wurde ein einmaliges Informationssystem Heracleum (IS Heracleum) entwickelt, das zur Erfassung sämtlicher Fläche einschließlich einer Fotodokumentation dient, in dem sämtliche Angaben und Karten zu dem Anfangs- und Endzustand vermerkt werden. Das System beinhaltet detaillierte Informationen zu allen Flächen und betroffenen Grundstücken sämtliche Angaben aus dem Liegenschaftskataster, aus dem Bodenregister des ökologischen Landbaus, Natur- und Wasserschutzgebiete etc. Auf Grundlage der Voraussetzungen wurden für die einzelnen Grundstücke geeignete Bekämpfungsmethoden festgelegt. Während der Durchführung des Projektes werden in das IS Heracleum Informationen über die durchgeführten Überwachungen, Veränderungen und neue Flächen eingetragen. Am Ende des Projektes werden auch grundstück- und flächenscharfe Angaben über das erreichte Ergebnis zur Verfügung stehen. Die Daten im IS können nach mehreren Kriterien sortiert werden, ausgewählte Daten können exportiert werden.

Das System dient gleichzeitig zur Verwaltung des Projektes, in dem System werden die Ergebnisse der Überprüfungen der durchgeführten Arbeiten abgelegt. Das System wird während der gesamten Dauerhaftigkeit des Projektes nicht nur durch den Antragsteller, sondern auch durch die betroffenen Naturschutzbehörden verwendet. Während der Antragstellung erleichterte das System das Senden von Anträgen um Zustimmung zum Projekt vom mehr als 5000 Eigentümern und di damit in Zusammenhang stehende Verwaltung der Aufforderungen und öffentlichen Verordnungen. Sämtliche Dokumente über die Kommunikation mit den Eigentümern werden im Informationssystem archiviert, ebenso wie viele weitere Dokumente, Meldebögen, Rechnungen etc.

## Grundbegriffe, die im IS Heracleum verwendet werden:

Das Projekt wurde in **10 Abschnitte (Abschnitt I. bis X.)** gegliedert, diese dann in weitere insgesamt **29 Durchführungsabschnitte (LČ 1 - 29)**. Die Bezeichnungen der Abschnitte basieren auf den Städtenamen, die Grenzen zwischen den Abschnitten sind aber durch die Grenzen der Einzugsgebiete niedrigerer Ordnungen gegeben. Die Grenzen zwischen den Durchführungsabschnitten führen in der Regel entlang von Straßen, Fließgewässern etc., um sie im Gelände besser identifizieren zu können.

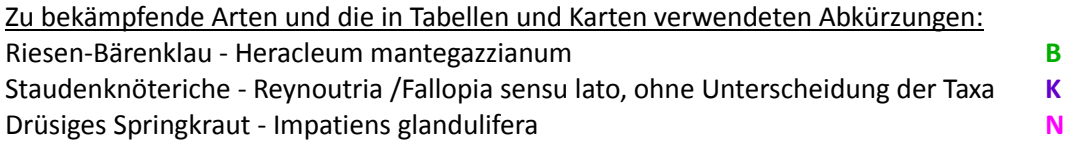

Die Flächen werden im IS in Punkte, Linien und Polygone mit festgelegtem Deckungsgrad unterschieden.

Im Rahmen der Kartierung wurden folgende Deckungsgrade der Bestände unterschieden:

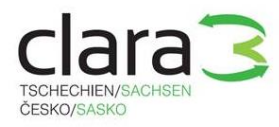

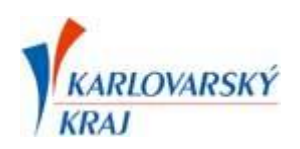

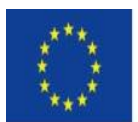

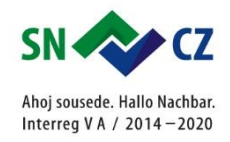

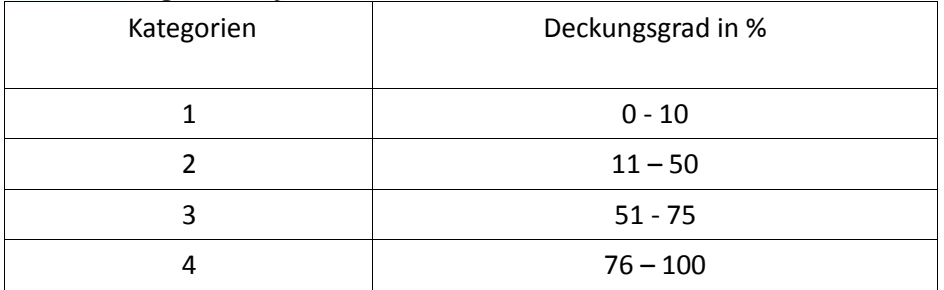

Unter Punkt wird ein Vorkommen der entsprechenden Pflanze auf einer Fläche von bis 10 m<sup>2</sup> verstanden, der Deckungsgrad wird jeweils von 1 bis 4 angegeben. Unter Linie wird ein Typ einer Fläche verstanden, deren Breite höchstens 2 m und Länge mindestens 10 m beträgt, der Deckungsgrad beträgt 1 bis 4, die Linie kann verzweigt sein - mit mehr als zwei Endpunkten. Ein Polygon ist eine Fläche mit einer durchgehenden Grenze, die einen Bestand der kartierten Art umgibt, der kein Punkt und keine Linie ist (d. h. größer als 10 m<sup>2</sup> oder kürzer als 10 m bei einer gleichzeitigen Breite von weniger als 2 m).

Für die Festlegung der Gefährlichkeit der Bestände werden in dem Projekt folgende Kategorien verwendet:

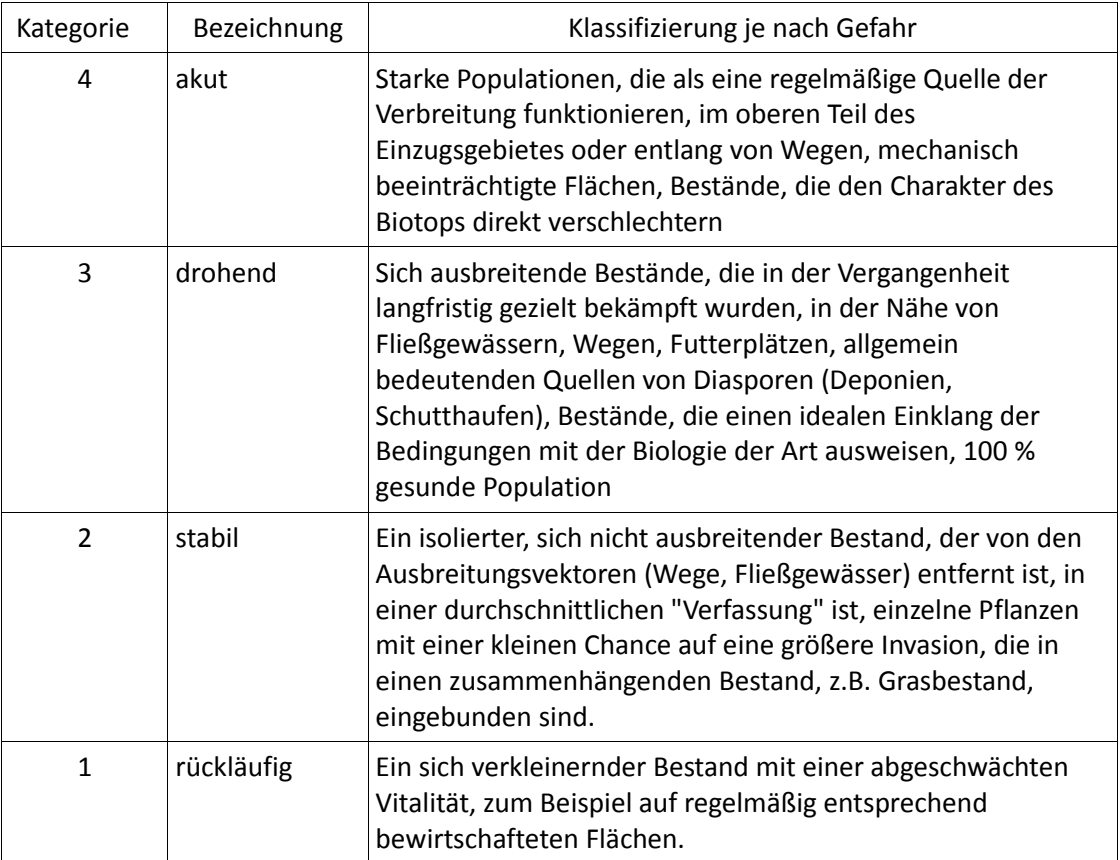

Die Flächen sind in den Karten mit unterschiedlichen Farben je nach der Art der Pflanze und dem

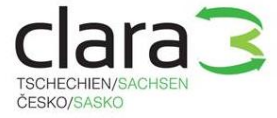

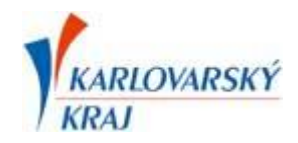

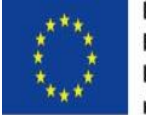

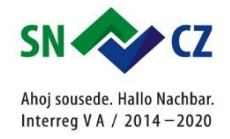

Deckungsgrad dargestellt. Der Riesen-Bärenklau grün, der Staudenknöterich mit Farbtönen von

violett bis blau und das Drüsige Springkraut rot bis orange. Die in den Diagrammen für die einzelnen Deckungsgrade verwendeten Farben entsprechen der farbigen Darstellung der Flächen in den Verbreitungskarten im IS Heracleum.

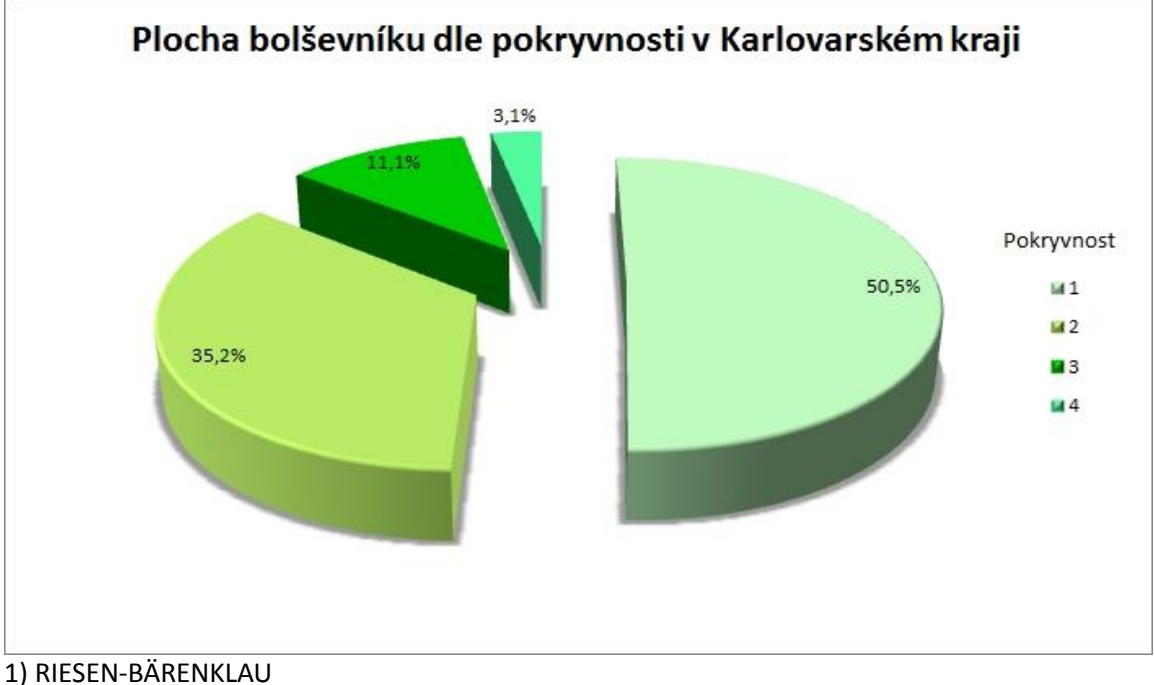

Plocha bolševníku dle pokryvnosti v Kralovarském kraji - Fläche des Riesen-Bärenklaus im Karlovarský kraj nach dem Deckungsgrad Pokryvnost - Deckungsgrad

2) STAUDENKNÖTERICH

Plocha křídlatky dle pokryvnosti v Kralovarském kraji - Fläche des Staudenknöterichs im Karlovarský kraj nach dem Deckungsgrad Pokryvnost – Deckungsgrad

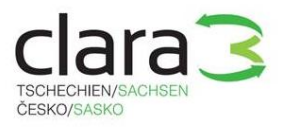

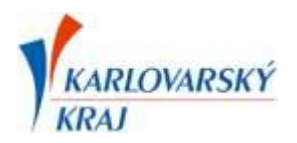

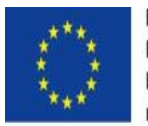

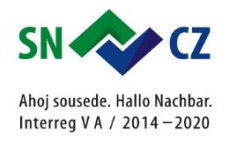

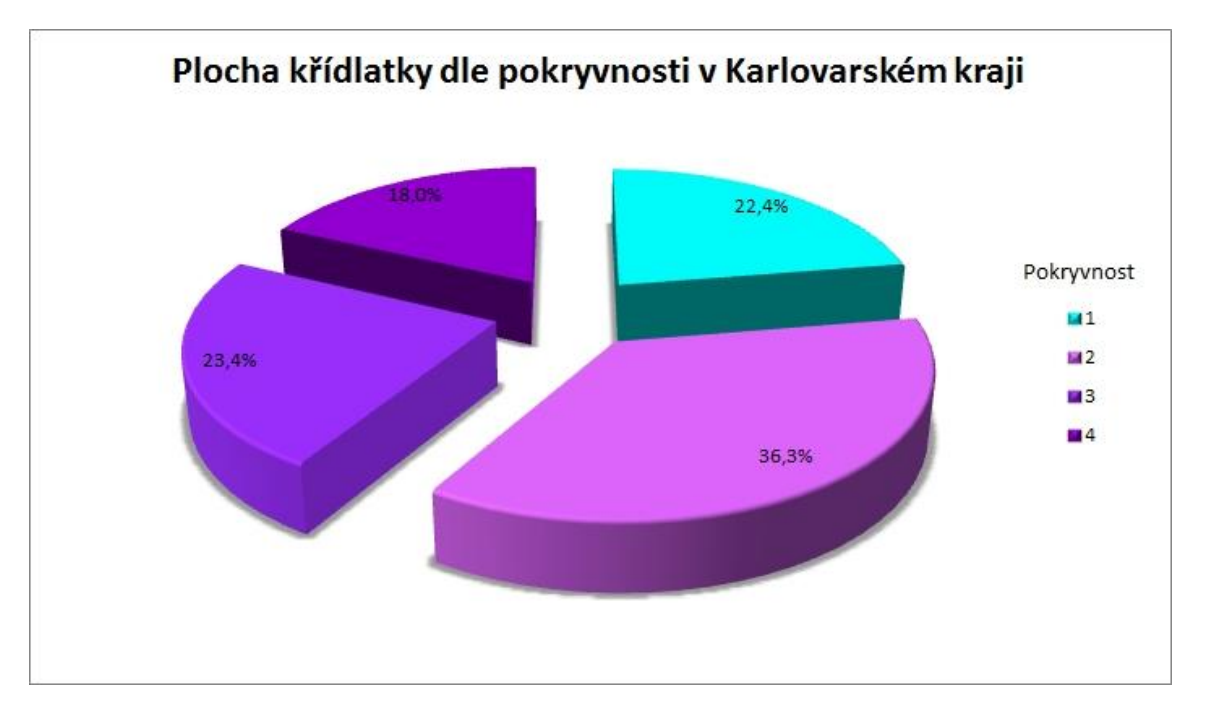

# 3) DRÜSIGES SPRINGKRAUT

Plocha netýkavky dle pokryvnosti v Kralovarském kraji - Fläche des Drüsigen Springkrauts im Karlovarský kraj nach dem Deckungsgrad Pokryvnost - Deckungsgrad

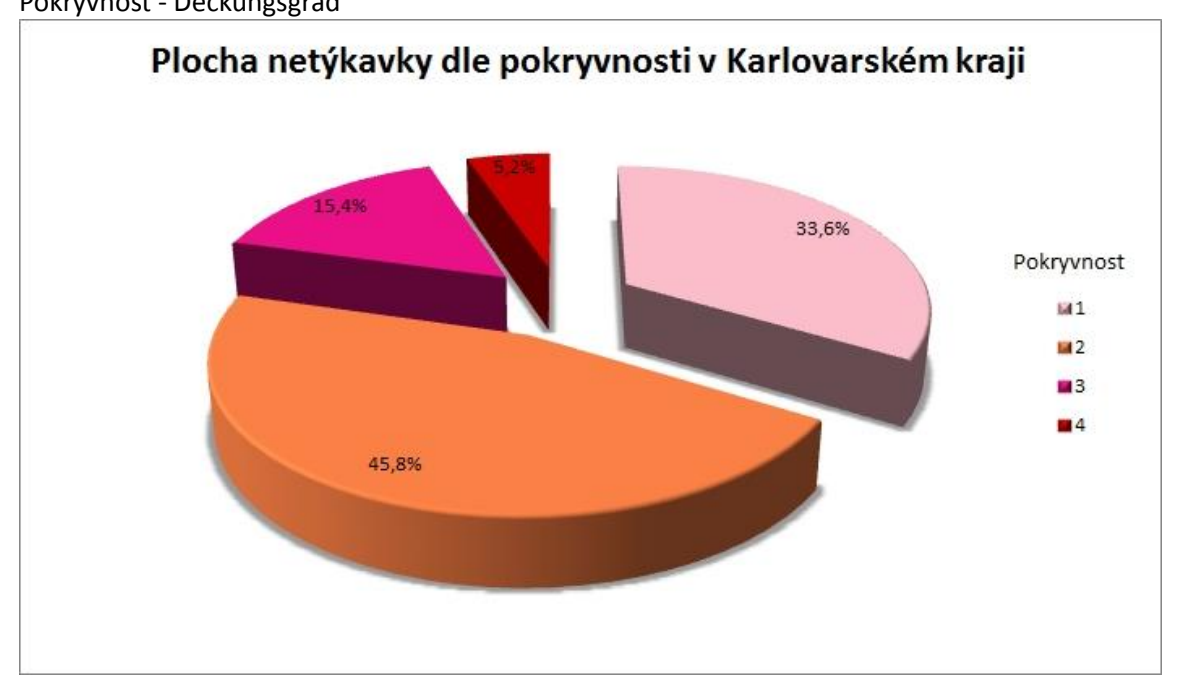

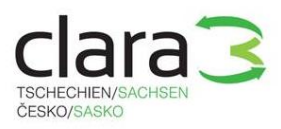

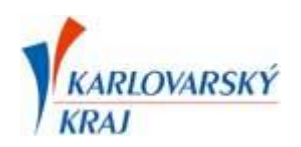

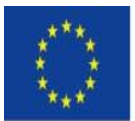

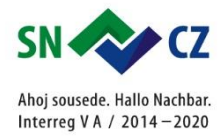

#### **Das IS Heracleum verfügt über einen Teil der Datenbank und über einen Kartenteil.**

Der Zugang zu dem Teil der Datenbank des IS Heracleum ist nach einer Registrierung möglich. Eine Registrierung erfolgt auf Antrag, der an eine im Reiter Kontakte angegebene E-Mail-Adresse zu senden ist. Es sind die E-Mail-Adresse, der Vorname und Nachname, das Login sowie der Zweck der Registrierung anzugeben, um diese ordnungsgemäß durchführen und die entsprechenden Rechte einstellen zu können. Die im IS enthaltenen Informationen dürfen nicht für kommerzielle Zwecke verwendet werden. Neben der Verwaltung der Förderung dienen diese Informationen den betroffenen Behörden der staatlichen Verwaltung und des Naturschutzes, aber auch zum Beispiel Studierenden bei der Erarbeitung ihrer Bachelor- und Studienarbeiten, oder auch den Grundstückseigentümern, um den Grad der Verseuchung ihrer Grundstücke überprüfen zu können und empfohlene Bekämpfungsmethoden zu erfahren. Die Daten im IS Heracleum ermöglichen eine Sortierung der Flächen oder Grundstücke nach unterschiedlichen Kriterien und einen Export ausgewählter Daten in Excel-Dateien.

Der Kartenteil des IS Heracleum ist frei zugänglich (ohne Registrierung) - siehe Verbreitungskarten, detaillierte Beschreibung, Kartenlegende und Gebrauchsanleitung siehe unten.

### Beschreibung des Kartenteils:

Die Abschnitte I. bis X. können im Reiter *Kartierungsabschnitte ("Mapovací úseky")* gefunden werden, zu jedem Abschnitt ist in Klammer angegeben, welche Durchführungsabschnitte ("Části likvidace") zu dem jeweiligen Abschnitt gehören (LČ 1 - 29). In den einzelnen Abschnitten können die Vorkommen des Riesen-Bärenklaus (B), des Staudenknöterichs (K) und des Drüsigen Springkrauts (N) abgebildet werden. Die Vorkommen werden in 4 Deckungsgraden dargestellt, die farblich unterschieden werden - siehe Beschreibung und Diagramme oben. Im Reiter *Karten (Mapy)* kann zwischen einer topographischen Karte, einer touristischen Karte, einer Orthophotokarte oder einer Katasterkarte gewählt werden (Datenquellen - entweder das Gebiet der territorialen Verwaltung (kraj) oder das Tschechische Vermessungs- und Katasteramt). Im Reiter *Layer ("Vrstvy")* können die Grenzen der Abschnitte (*Kartierungsabschnitte - "Mapovací úseky"*), sowie die *Durchführungsabschnitte (*"*Části likvidace"*) dargestellt werden. Des Weiteren können folgende Layer dargestellt werden, die den *Naturschutz ("Ochrana přírody")* betreffen - die Zonen des Landschaftsschutzgebietes Kaiserwald (CHKO Slavkovský les - "CHKO kraj"), *Bebautes Gebiet ("Zastavěné území"), Ramsargebiete* (*"Mokřady Ramsarské úmluvy*"), *Standorte besonders geschützter Arten ("Lokality ZCH druhů"), Kleinflächige besonders geschützte Gebiete ("Maloplošná ZCHÚ"), FFH - Gebiete ("NATURA 2000 EVL"), Vogelschutzgebiete ("NATURA 2000 PO"), Naturpark ("Přírodní park"), landschaftsprägende Elemente (gesetzlich festgelegte landschaftsprägende Elemente - "VKP ze zákona" und registrierte landschaftsprägende Elemente - "VKP registrované").* Zur Verfügung stehen auch Informationen zum *Gewässerschutz ("Ochrana vod"),* die insbesondere bei der Wahl der Methode der Applikation von Herbiziden von Bedeutung sind. Weiter dann zu *Wasserschutzgebieten ("Pásma ochrany vod"), Schutzgebieten der Heilquellen* ("*ochranná pásma přírodních léčivých zdrojů (OPPLZ)") sowie den Grundwasserquellen ("Zdroj podzemní vody*") und

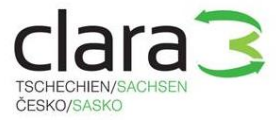

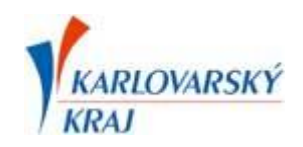

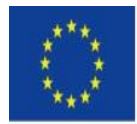

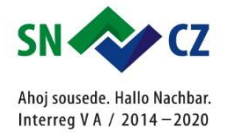

*"Oberflächenwasserquellen" ("Zdroj povrchové vody")*.

Im Projektgebiet befinden sich ebenfalls viele Grundstücke, auf denen Ökolandbau betrieben wird - Layer *Ökolandbau* ("*Ekozemědělství – LPIS*"). Auf diesen Flächen ist die Anwendung chemischer Präparate ausgeschlossen, und im Einklang mit den im Projekt festgelegten Standards werden aus dem Projekt nur 10 % der Flächen als Mahd der nicht abgeweideten Reste finanziert, weil die GAEC 7-Prinzipien für den ökologischen Landbau aus der Sicht der Ziele des Projektes nicht ausreichend sind. In diesen Prinzipien wird nur festgelegt, dass der Riesen-Bärenklau nicht höher als 70 cm sein darf, aber die nach einer Mahd austreibenden Pflanzen können Blüten und Samen auch unterhalb dieser Wuchshöhe bilden.

Sämtliche Angaben werden auch im Tabellen-/Datenbankteil des IS Heracleum eingetragen und wurden bei der Wahl der Methode für jedes betroffene Grundstück berücksichtigt, siehe *Merkblätter ("Metodiky").*

Im Layer *Verwaltungsgrenzen ("Správní hranice")* sind die Grenzen des *Truppenübungsplatzes ("Vojenský újezd")* sowie die *Grenzen der Verwaltungsgebiete der Gemeinden mit erweitertem Wirkungskreis ("Hranice ORP")* eingetragen.

Im Reiter *Im Zusammenhang stehende Projekte ("Související projekty")* befinden sich die Verbreitungskarten des Riesen-Bärenklaus aus den beiden Pilotprojekten in der Region Marienbad und zwar als *Amselbach (Kosí potok)* - Projekt zur Bekämpfung des Vorkommens invasiver Arten im Einzugsgebiet des Amselbachs im Karlovarský kraj, Teil I - Riesen-Bärenklau – 10055686- CZ.1.02/6.2.00/10.07170 und als *Region Dreihacken (Sekersko)* - Projekt zur Bekämpfung des Vorkommens invasiver Arten im Einzugsgebiet der Fließgewässer Huťský potok und Tichá, Teil I. - Riesen-Bärenklau –- 10055826 - CZ.1.02/6.2.00/10.07169.

Hier sind die Vorkommen des Riesen-Bärenklaus zu Beginn des Projektes (2009), zur Halbzeit der Bekämpfung (2011) und am Ende des Projektes (2013) eingetragen; weitere Details zu diesen Pilotprojekten befinden sich unter:

## [http://bolsevnik.eu/.](http://bolsevnik.eu/)

Die Merkblätter für sämtliche Flächen wurden graphisch in einem separaten Reiter *Merkblätter - Durchführungsabschnitte ("Metodiky - likvidační části)* dargestellt. Hier können die einzelnen Abschnitte der Bekämpfung gewählt werden *1. Egerland - Nord 1 bis 29* ("*1. Chebsko – sever 1*  až *29*"). *Region Marienbad ("Mariánskolázeňsko"),* die Merkblätter sind schraffiert dargestellt gelb für mechanische Bekämpfung und grau für Bekämpfung mit chemischen Methoden. Die Merkblätter für die Bekämpfung des Riesen-Bärenklaus und des Staudenknöterichs sind verbindlich. Im Fall des Drüsigen Springkrauts handelt es sich bei der grauen Schraffur lediglich um die Darstellung der Zulässigkeit des Einsatzes von chemischen Präparaten auf der entsprechenden Fläche.

Die Anleitung zur Anwendung des Karten- und Tabellenteils des IS Heracleum befindet sich hier.

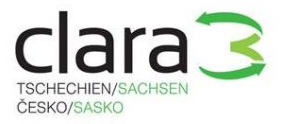

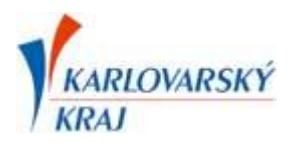